Hardrive Icon Changer Crack Free License Key

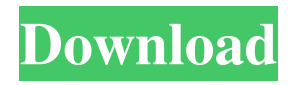

## **Hardrive Icon Changer Crack + Free Registration Code X64**

In the current time you can download free Hardrive Icon Changer from this website and install it without any problem. The usage of this software is simple and very easy. You need to first click the executable file, which will start to install this program on your PC. Next, you have to copy the downloaded package to the hard drive. Once that is done, you need to double-click the executable file to run the tool. After running the tool, a window will appear where you can select the partition to be changed. Then, you need to choose an icon and click the button "Apply". It is recommended to use this program and to run the tool in order to change the disk icon on your computer. What's new in this version: Fixed the small issue where the icon was not set Fixed the case where the selection was different after the icon change What's new in version 1.1.0.3: Fixed the small issue where the icon was not set Fixed the case where the selection was different after the icon change Fixed the case where the icons were not changed after the icon change What's new in version 1.0.0.4: New: The software can now be used on all computers even though Windows 10 has been installed New: The toolbar has been redesigned New: The help file has been changed to more clear New: The all languages have been updated New: A message will be displayed when a new user joins the program New: A message will be displayed when the tool is not added to the toolbox What's new in version 1.1.0.1: Fixed the small issue where the icon was not set Fixed the case where the selection was different after the icon change What's new in version 1.1.0.0: New: The software can now be used on all computers even though Windows 10 has been installed New: The toolbar has been redesigned New: The help file has been changed to more clear New: The all languages have been updated New: A message will be displayed when a new user joins the program What's new in version 1.0.0.2: New: The toolbar has been redesigned What's new in version 1.0.0.1: New: The toolbar has

### **Hardrive Icon Changer Crack For PC [Latest]**

KeyMacro changes the boot sector of selected partitions in a system. The partition with the boot sector changed will become bootable. It is not recommended to change the boot sector of a partition, which is critical for the safety and security of your computer. If you need to change the boot sector of the partition, try to use Windows 7 Repair. Icon Changer 2020 16.01.16 5.01MB Your One-Stop Solution for Upgrading your System to Windows 10 Version 2004 Icon Changer 2019 18.07.18 15.27MB Icon Changer 2019 18.07.18 7.17MB A Hard Drive Icon Changer Free Download, you can free download Icon Changer 2020 17.01.20 from the links provided on this page. Icon Changer Free is a tool which can help individuals change the icon for all partitions present on your computer. This program is portable, meaning that you do not have to install it before using it. You can simply copy the program files to any location on the hard drive and click the executable to run it. In addition to that, you can use it on any computer you have access to, by dropping the last mentioned files to a portable storage unit (e.g. USB flash drive). It is also important to keep in mind the fact that the Windows registry is not going to be affected and that there will be no leftover files after removing Icon Changer from the PC. The interface presents a plain window which contains all the actions available in the entire app. Fortunately, this makes it very easy to use, even for people with no previous experience with computers. In order to change a partition icon, you have to choose the appropriate disk (a list from C to Z), browse the computer for a picture (ICO format) and click the "Apply" button. You should know the main window also contains a preview panel, so that you can check if you have uploaded the correct item. This utility does not put a strain on your computer's resources, as CPU and memory usage is minimal. Help contents are not provided, yet seeing how easy it is to work with the tool, it becomes apparent that they are not actually needed. In conclusion, Icon Changer Free is a very simple and decent piece of software which can be useful to people interested in changing their HDD's icon. Icon Changer 2018 23.10.18 7.52MB 1d6a3396d6

## **Hardrive Icon Changer Crack**

BackupPC Premium is a software application that provides excellent backup of user files, folders and installed programs to CD/DVD/USB. It has been designed for Windows and available for download in one of the best mobile app stores, Google Play, available for all smartphones and tablets. This software is created and published by "Alu Giyur Software Pvt Ltd" who has been at this field for long. This software has received the digital media award for outstanding software for the year 2012. What's new in version 4.0.1.2: \* Fix issue in multi-slot support Key Features: \* BackupPC will work with all flavors of Linux and Windows, including Linux-native UNIX based distributions such as \*BSD, NetBSD, and OpenBSD. \* BackupPC will work with any system and any size of external media, including small and large capacity drives, with or without a drive enclosure. \* BackupPC will work as a USB flash drive with the ability to back up files and folders to it as well. \* BackupPC will work on any Windows system including Windows 8, 7 and Vista, Windows Server 2008, 2000 and Windows Server 2008 R2. \* BackupPC will work on a multi-boot computer, as long as it's able to boot from CD/DVD, USB drive, and/or floppy disk. \* BackupPC will work on computers where the BIOS may not allow it to boot from a CD/DVD and/or USB drive, as long as the BIOS is configured to allow it to boot from a floppy disk. \* BackupPC will work with any size of external media, including small and large capacity drives, with or without a drive enclosure. \* BackupPC will work on any disk. \* BackupPC will work on any disk drive supported by Windows. \* BackupPC will work on any Linux, BSD, or other UNIX distribution. \* BackupPC can create and restore multiple incremental backups on-demand. \* BackupPC will work even on an offline system (using network backup), \* BackupPC will work with all flavors of Windows and Linux. \* BackupPC can backup a complete system including the registry, user files, installed programs, and an operating system image. \* BackupPC will work with any CD/DVD burner and creates ISO files to work on any CD/DVD burner. \* BackupPC will work on any system and any size of external media, including

### **What's New in the?**

%PROGRAMFILES%\[AppName]\[AppName].exe %PROGRAMFILES%\[AppName]\[AppName].exe By using this service you agree to the following terms of service:St. Ignatius of Antioch Church and School, Riga The St. Ignatius of Antioch Church and School () is a Chancery church and a school in Riga, the capital of Latvia. Its structure and appearance is reminiscent of the ancient Greek cathedral, the Hagia Sophia, and dates back to the 19th century. It is located in the Otrāno neighborhood in the eastern part of the capital. History The original St. Ignatius church of Russian Empire was first constructed in 1807 as a Russian Orthodox church, at the location of St. Katherine's Church (currently Evangelical Lutheran Church of Latvia, on the corner of Alģārsi Street and Drīvakalns Street), and was closed in 1920 after the February Revolution. The building was then converted into a military garrison, and from 1921 to 1933 was used as the Russian Drama Theatre. Following its conversion, the church building was renamed to St. Ignatius of Antioch Church. The church building was designed by architect Voldemārs Salkovskis, the first project was approved by Tsar Alexander I of Russia on October 9, 1807, in honour of the former garrison, who in 1812, during the second half of the Napoleonic Wars, won a significant battle in the Battle of Schöngrabern, near Bautzen, Germany. However, the Riga Governorate was the only entity to receive a building contract and it was not completed until 1822. The church was built according to the plans of architect Pēteris Bortkevics, and contained the first Orthodox cathedral in what is now Latvia. Following its conversion into a Russian military garrison, the church was closed and fell into ruins. It was finally demolished in 1933. In 1957, the cathedral was rebuilt as a synagogue and remained that way until 1990. It was renovated again in the 1990s. After Latvia regained independence in 1991, the church was returned to the Russian Orthodox Church. The church building was listed in the Cultural Heritage Register of Latvia on July 16, 2003. The current church building was reconstructed in 2011-2012 in the style of ancient Byzantine architecture. A new building was designed by architect Alfrēds Risveiks, while the bricks were provided by a private brickworks. The reconstruction also features two modern stained-glass windows and the bells of St. Ignatius of Antioch Church. Gallery See also List of medieval Russian Orthodox cathedrals References Category:Buildings and structures in Riga Category:Cultural

# **System Requirements For Hardrive Icon Changer:**

Windows 7 8 or later 1024×768 minimum screen resolution 2GB RAM 1024MB VRAM Minimum of 13GB of available space Recommended: Windows 8 16 or later 1080p minimum screen resolution Minimum of 23GB of available space MorphOS v4.0 Minimum System Requirements: 3.0 GHz Dual-Core processor Recommended

Related links:

[https://progressivehealthcareindia.com/wp-content/uploads/2022/06/Portable\\_MicroSIP\\_Lite.pdf](https://progressivehealthcareindia.com/wp-content/uploads/2022/06/Portable_MicroSIP_Lite.pdf) <https://serv.biokic.asu.edu/pacific/portal/checklists/checklist.php?clid=5719> <https://www.vakantiehuiswinkel.nl/free-equation-editor-free-latest-2022/> <http://s3.amazonaws.com/videoondemand-source-8vbop216albp/wp-content/uploads/2022/06/07034227/KeepNI.pdf> <https://blankbookingagency.com/?p=239514> <https://www.hony.nl/online-casino/moo0-file-monitor-crack-free-2022/> <https://greenbookwiki.com/wp-content/uploads/2022/06/berregi.pdf> <http://f1groupconsultants.com/wp-content/uploads/2022/06/orvnie.pdf> <https://autocracymachinery.com/uncdcopy-crack-patch-with-serial-key/> <https://www.sumisurabespoke.it/wp-content/uploads/2022/06/zanrei.pdf> <http://www.distrixtmunxhies.com/2022/06/07/epg-collector-crack-download/> <https://truastoria.com/video/smppcli-crack/> <https://harneys.blog/2022/06/07/qtvr2mov-crack-with-serial-key/> [https://oton.shop/445218/uncategorized/kiendar/novirusthanks-desktop-discovery-crack-lifetime-activation-code-free-download](https://oton.shop/445218/uncategorized/kiendar/novirusthanks-desktop-discovery-crack-lifetime-activation-code-free-download-pc-windows-updated-2022/24/42/12/)[pc-windows-updated-2022/24/42/12/](https://oton.shop/445218/uncategorized/kiendar/novirusthanks-desktop-discovery-crack-lifetime-activation-code-free-download-pc-windows-updated-2022/24/42/12/) <https://zakadiconsultant.com/wp-content/uploads/2022/06/ferrher.pdf> <http://jaxskateclub.org/?p=3169> [https://alternativeconversation.com/upload/files/2022/06/xx3VK5syL3Va6OSUnh41\\_07\\_31e32558d752d15c06217bc39da38e1](https://alternativeconversation.com/upload/files/2022/06/xx3VK5syL3Va6OSUnh41_07_31e32558d752d15c06217bc39da38e14_file.pdf) [4\\_file.pdf](https://alternativeconversation.com/upload/files/2022/06/xx3VK5syL3Va6OSUnh41_07_31e32558d752d15c06217bc39da38e14_file.pdf) <https://realestatehomescalifornia.com/?p=5331> <https://43gear.com/nbtscan-ipanto-crack/> <https://www.soroherbaria.org/portal/checklists/checklist.php?clid=66308>